# **Блок коррекции объема газа «ФЛОУГАЗ»**

**Протокол информационного обмена**

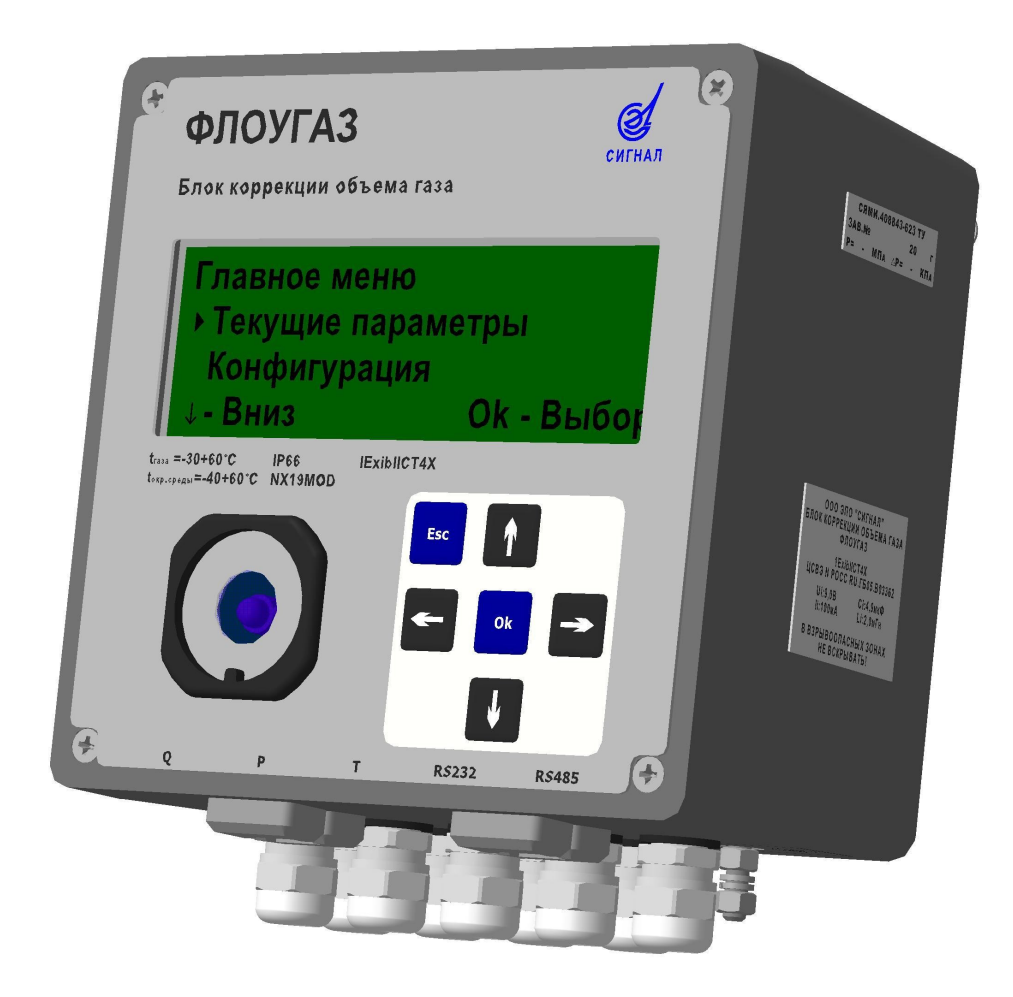

ООО ЭПО «СИГНАЛ» 2013г.

## **1 Основные положения**

- 1.1 Настоящий документ распространяется на блоки коррекции «Флоугаз» (далее корректор), работающие в составе системы автоматизированного диспетчерского управления.
- 1.2 Корректор обеспечивает чтение и запись данных по интерфейсам RS-485 и RS-232. В интерфейсе RS-485 используется четыре провода (2 провода – прием/передача данных, 2 провода - питание). Интерфейс RS-232 корректора использует четыре провода: RxD, TxD, RTS, GND. И следующие настроечные данные: один стоповый бит, нет четности и скорость обмена по умолчанию 2400 бит/сек. (для экономии потребления питания) с возможностью поднятия по команде до 19200 бит/сек. Обратно переход на скорость 2400 бит/сек. происходит автоматически спустя 15 минут тишины при обмене.
- 1.3 Общепринятое наименование протокола информационного обмена используемого в корректоре MODBUS – RTU.

Протокол информационного обмена это обмен данными между ведущим и ведомым устройствами. Ведущее устройство управляет всей последовательной деятельностью путем избирательного опроса одного или нескольких ведомых устройств. Протокол корректора допускает одно ведущее устройство и до 15 ведомых устройств на общей линии. Каждому устройству присваивается адрес, чтобы отличать его от других подключенных устройств.

Устройства соединяются, используя технологию – «главный/подчиненный», при которой только одно устройство (главный) может инициировать передачу (сделать запрос). Другие устройства (подчиненные) передают запрашиваемые главным устройством данные или производят запрашиваемые действия. Типичное главное устройство включает в себя ведущий (HOST) процессор и панели программирования. Типичное подчиненное устройство – корректор.

## **Протокол корректора MODBUS – RTU**

2.1 В протоколе MODBUS – RTU каждый байт сообщения содержит два 4-х битных шестнадцатеричных числа.

Каждое сообщение передается непрерывным потоком.

Система кодировки: 8-ми битная двоичная, шестнадцатеричная 0 - 9, A - F Две шестнадцатеричные цифры содержатся в каждом 8-ми битном байте сообщения. Контрольная сумма: Cyclical Redundancy Check (CRC).

В MODBUS – RTU сообщение начинается с интервала тишины равного времени передачи 3.5 символов при данной скорости передачи в сети. Первым полем передается адрес устройства.

Вслед за последним передаваемым символом также следует интервал тишины продолжительностью не менее 3.5 символов. Новое сообщение должно начинаться не раньше этого интервала.

2.2 В корректоре реализовано две функции протокола MODBUS – RTU: 4 (0x04) — чтение значений из нескольких регистров (Read Input Registers) и  $16 (0x10)$  — запись значений в несколько регистров хранения (Preset Multiple Registers).

**4 (0x04) — чтение значений из нескольких регистров (Read Input Registers)**

Запрос состоит из адреса первого элемента таблицы, значение которого требуется прочитать, и количества считываемых элементов. Адрес и количество данных задаются 16-битными числами, старший байт каждого из них передается первым.

В ответе передаются запрошенные данные. Количество байт данных зависит от количества запрошенных элементов. Перед данными передается один байт, значение которого равно количеству байт данных.

Значения регистров хранения передаются, начиная с указанного адреса, по два байта на регистр, старший байт каждого регистра передаётся первым.

| Старт               | Адрес<br>прибора | Функция | Адрес<br>Кол. - во<br>стартового<br>регистров<br>регистра |                   | CRC - 16            |                   | Стоп          |                |                   |
|---------------------|------------------|---------|-----------------------------------------------------------|-------------------|---------------------|-------------------|---------------|----------------|-------------------|
| $T1-T2-$<br>$T3-T4$ | <b>8 бит</b>     | 8 бит   | 16 бит<br>C <sub>T</sub> .                                | $M_{\text{II}}$ . | 16 бит<br>$C_{T}$ . | $M_{\text{II}}$ . | 16 бит<br>Mл. | C <sub>T</sub> | $T1-T2-$<br>T3-T4 |

Типичный фрейм сообщения функции 4 (0х04) показан ниже:

**Содержание поля «Адрес прибора»:** Адресное поле фрейма содержит 8 бит.

Допустимый адрес передачи находится в диапазоне 1 - 15. Каждому подчиненному устройству присваивается адрес в пределах от 1 до 15.

## **Содержание поля «Функция»:** Поле функции фрейма содержит 8 бит (1 байт).

Когда подчиненный отвечает главному, он использует поле кода функции для фиксации ошибки. В случае нормального ответа подчиненный повторяет оригинальный код функции. Если имеет место ошибка, возвращается код функции с установленным в 1 старшим битом.

Например, сообщение от главного подчиненному - прочитать группу регистров, имеет следующий код функции:

0000 0100 (04 hex)

Если подчиненный выполнил затребованное действие без ошибки, он возвращает такой же код. Если имеет место ошибка, то он возвращает:

1000 0100 (84 hex)

В добавление к изменению кода функции, подчиненный размещает в поле данных уникальный код, который говорит главному, какая именно ошибка произошла, или причину ошибки.

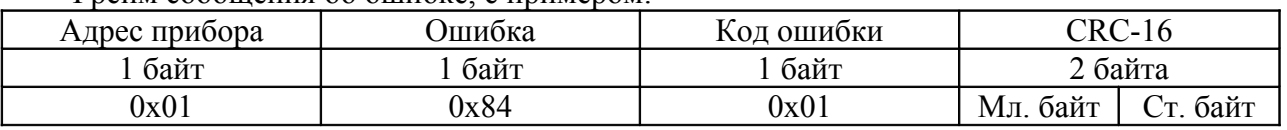

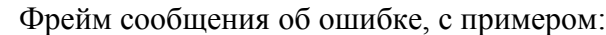

## **Коды ошибок:**

**0х01 (1)** – Ошибка CRC или команда корректором не распознана;

**0х02 (2)** – Возникает при попытке записи в регистры с установленным

переключателем программирования в закрытом положении или при не введенном пароле для разрешения записи (если он установлен на корректоре). А так же при запросе за пределы адресного пространства корректора.

**Содержание поля «Адрес стартового регистра»:** Поле данного фрейма содержит 16 бит (2 байта). В нем находится адрес стартового регистра, с которого необходимо начать чтение данных. Старший байт находится на первом месте, младший на втором.

**Содержание поля «Количество регистров»:** Поле данного фрейма содержит 16 бит (2 байта). Содержит количество регистров, которых надо передать корректору главному устройству (мастеру) начиная с поля «Адрес стартового регистра».

**Содержание поля «CRC-16»:** Поле данного фрейма содержит 16 бит (2 байта) контрольной суммы CRC-16. Контрольная сумма вычисляется передающим устройством и добавляется в конец сообщения. Принимающее устройство вычисляет контрольную сумму в процессе приема и сравнивает ее с полем CRC принятого сообщения.

Алгоритм генерации CRC:

1) 16-ти битный регистр загружается числом FFFF hex (все 1), и используется далее как регистр CRC.

2) Первый байт сообщения складывается по ИСКЛЮЧАЮЩЕМУ ИЛИ с содержимым регистра CRC. Результат помещается в регистр CRC.

3) Регистр CRC сдвигается вправо (в направлении младшего бита) на 1 бит, старший бит заполняется 0.

4) Если младший бит 0: повторяется шаг 3 (сдвиг).

Если младший бит 1: делается операция ИСКЛЮЧАЮЩЕЕ ИЛИ регистра CRC и полиномиального числа A001 hex.

5) Шаги 3 и 4 повторяются восемь раз.

6) Повторяются шаги со второго по пятый для следующего байта сообщения. Это повторяется до тех пор, пока все байты сообщения не будут обработаны.

7) Финальное содержание регистра CRC и есть контрольная сумма.

Например, чтение регистра нештатных ситуаций:

Фрейм запроса:

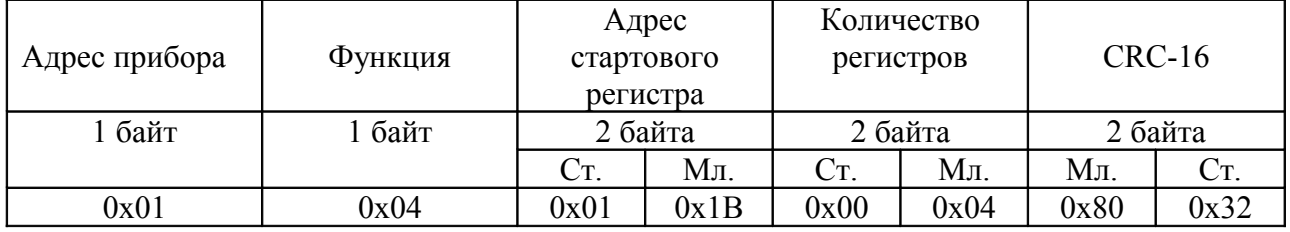

Фрейм ответа:

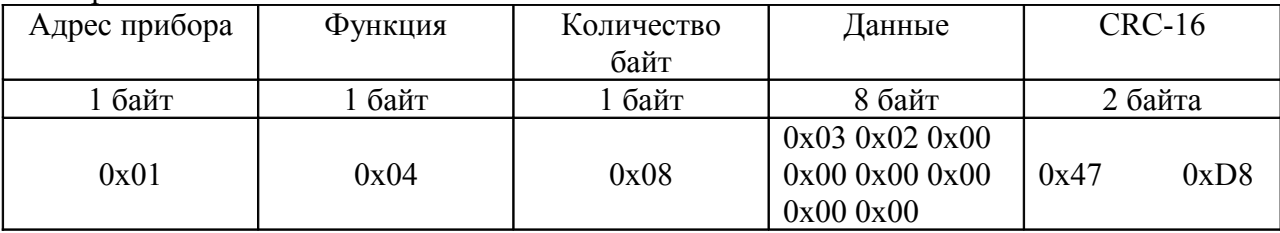

Получим: 32000000.

На дисплее прибора будет выглядеть следующим образом:

Er 3200000

Последний байт (восьмой) зарезервирован.

## **16 (0x10) - запись значений в несколько регистров хранения (Preset Multiple Registers).**

Команда состоит из адреса элемента, количества изменяемых элементов, количества передаваемых байт устанавливаемых значений и самих устанавливаемых значений. Данные упаковываются так же, как в командах чтения данных.

Ответ состоит из начального адреса и количества изменённых элементов.

Например, запись рабочего объема равным 1000 куб.м:

Фрейм запроса:

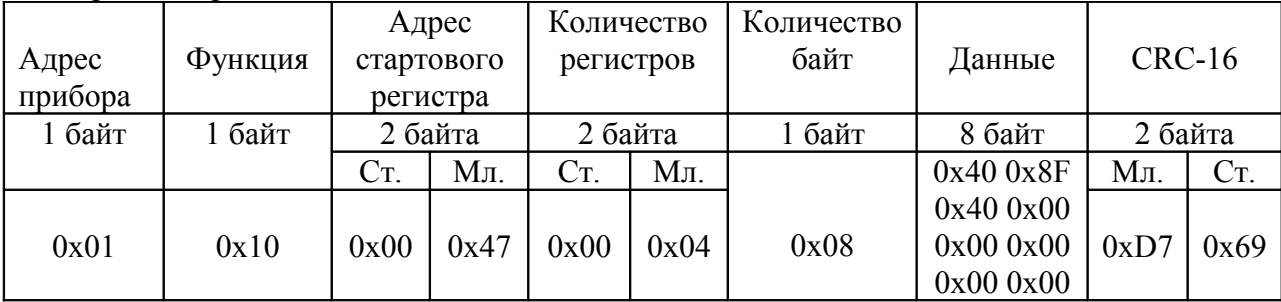

Фрейм ответа:

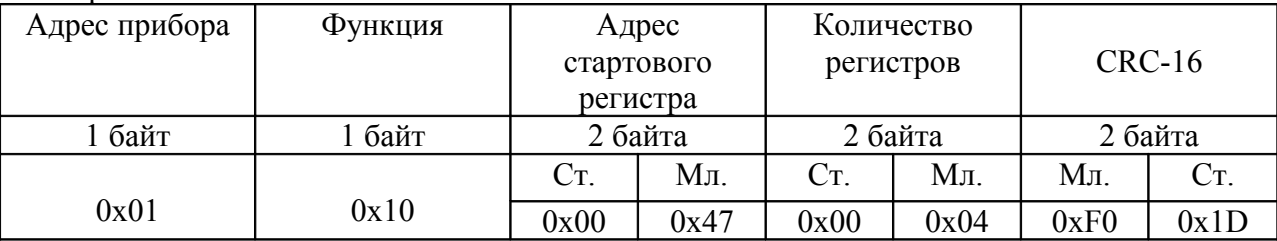

Если на корректоре установлен пароль или переключатель программирования находится в закрытом положении, то при попытке записи корректор сгенерирует ошибку.

Перед записью параметров необходимо проверить установлен ли пароль на корректоре. После чего если пароль установлен записать пароль для получения доступа к изменению параметров. Доступ к изменению параметров закрывается автоматически после 60 секунд тишины или при записи неверного пароля.

Список параметров в свободном доступе (т.е. запись доступна в любом положении переключателя программирования и с установленном паролем на корректоре):

«Время индикации» - интервал времени, когда дисплей корректора находится в активном состоянии;

«Скорость обмена» - скорость обмена по интерфейсу RS-232.

«Название предприятия» - используется, при печати архивов с корректора;

Список параметров, изменение которых запрещено только при установленном пароле на корректоре:

«Контрактный час», «Время и дата», «Плотность газа», «Содержание углекислого газа», «Содержание азота», «Атмосферное давление».

Все остальные параметры запрещено изменять при установленном переключателе программирование в закрытом положении. Для их изменения необходимо перевести переключатель программирования в открытое положение и ввести пароль, если он был установлен на корректоре.

Чтение всех параметров, кроме пароля разрешено.

2.3 Работа с архивами.

В корректоре имеет пять разновидностей архивов:

1) Архив данных за час – содержит дату и время, среднее значение за час по давлению (кПа), по температуре (град. С) и общий накопленный рабочий и стандартный объем (куб. м/час).

2) Архив данных за сутки – содержит дату и время, среднее значение за сутки по давлению (кПа) и температуре (град. С), накопленный рабочий и стандартный объем за сутки (куб. м/час), общий накопленный рабочий и стандартный объем (куб. м/час). 3) Архив данных за месяц – содержит дату и время, накопленный рабочий и стандартный объем за месяц (куб. м/час), общий накопленный рабочий и стандартный объем (куб. м/час).

4) Архив нештатных ситуаций – содержит дату и время, код нештатной ситуации, изменение (вход/выход) и значение при котором произошло данное изменение. 5) Архив изменений – содержит дату и время, измененный параметр (код измененного параметра), старое значение (значение измененного параметра, которое было до его изменения) и новое значение (значение измененного параметра, которое стало после его изменения).

Все архивы ведутся в корректоре циклически, и при заполнении ими всего отведенного объема памяти новая запись начинает затирать самую старую последнюю запись.

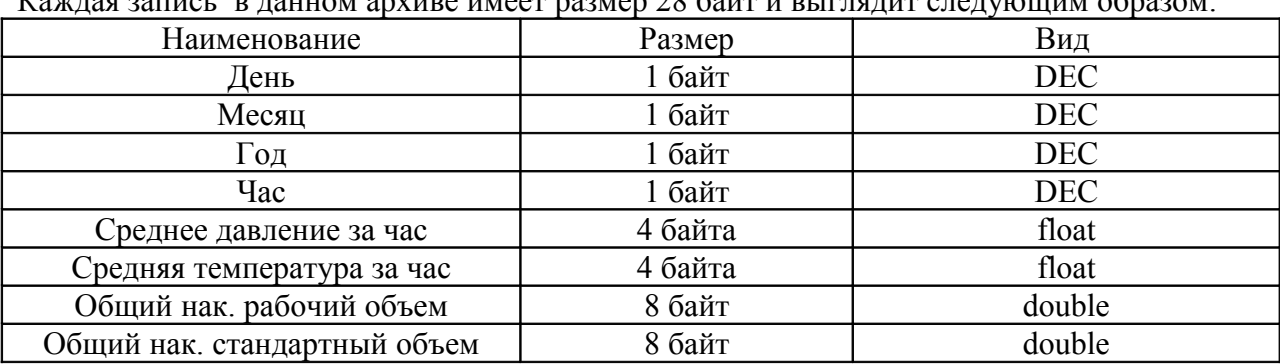

#### 2.3.1 Структура архива данных за час:

Каждая запись в данном архиве имеет размер 28 байт и выглядит следующим образом:

Общее количество строк (записей) не менее 14400 штук.

## 2.3.2 Структура архива данных за сутки:

Каждая запись в данном архиве имеет размер 36 байт и выглядит следующим образом:

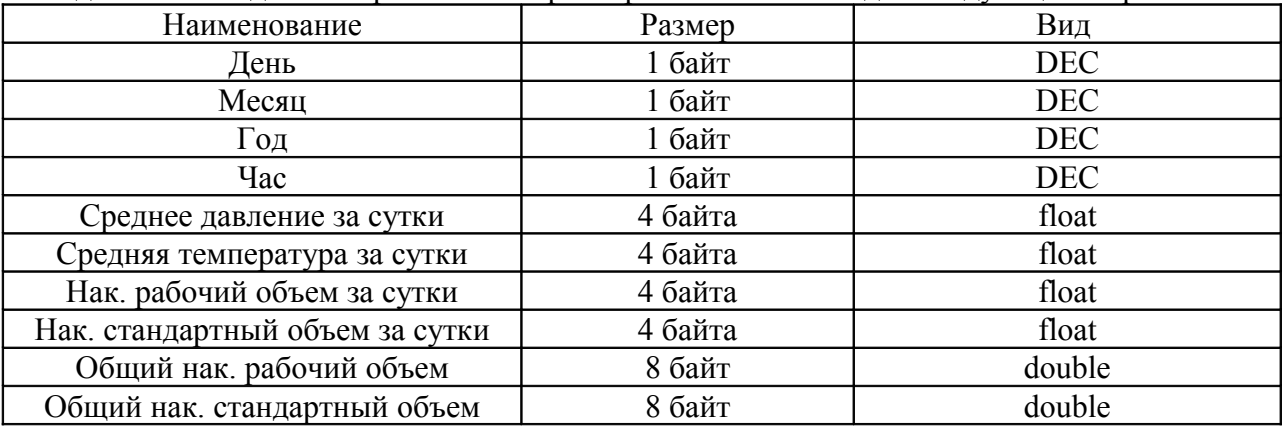

Общее количество строк в архиве не менее 1800 штук.

#### 2.3.3 Структура архива данных за месяц:

Каждая запись в данном архиве имеет размер 28 байт и выглядит следующим образом:

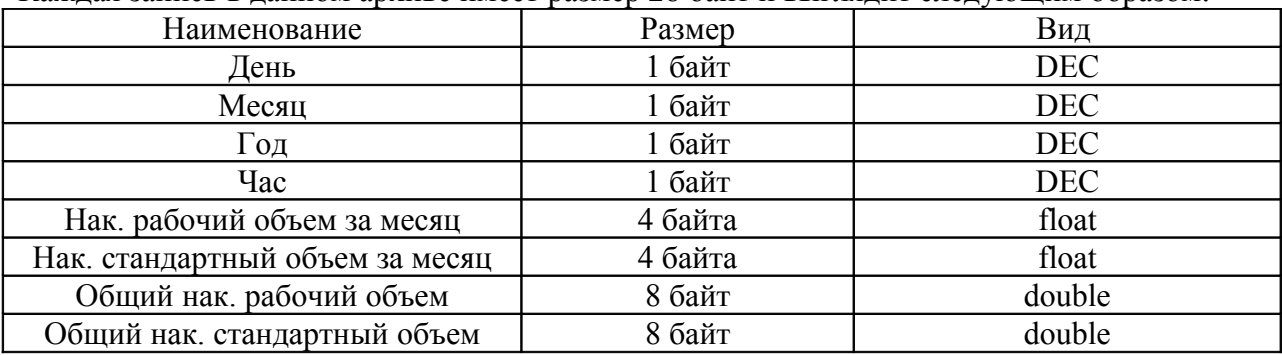

Общее количество строк в архиве не менее 2000 штук.

## 2.3.4 Структура архива нештатных ситуаций:

Каждая запись в данном архиве имеет размер 16 байт и выглядит следующим образом:

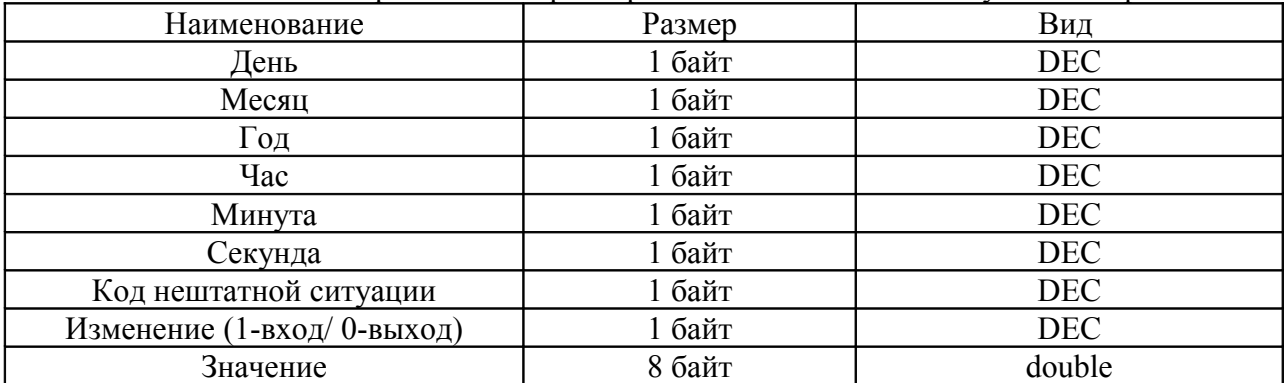

Коды нештатных ситуаций расписаны в руководстве оператора корректора. Общее количество строк в архиве не менее 4000 штук.

## 2.3.5 Структура архива изменений:

Каждая запись (строка) в данном архиве имеет размер 22 байта и выглядит следующим образом:

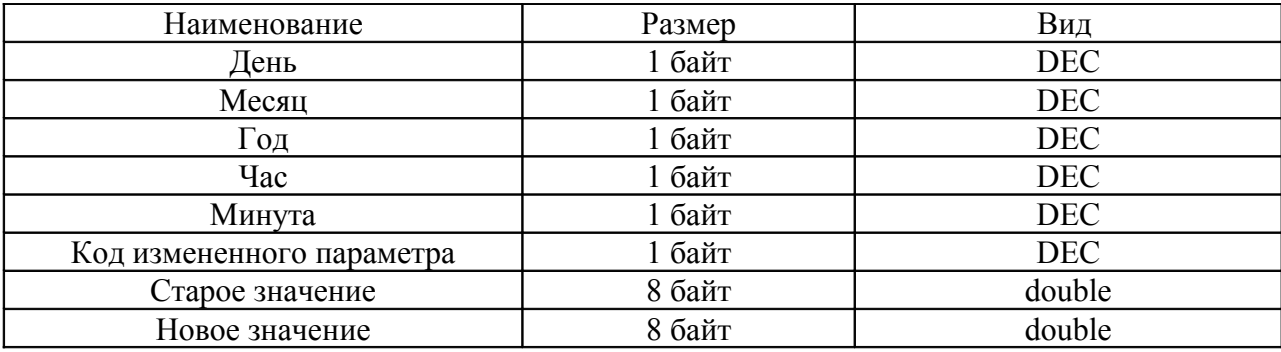

Общее количество строк в архиве не менее 2000 штук.

Коды параметров:

- 1 Время и дата;
- 2 Содержание углекислого газа;
- 3 Содержание азота;
- 4 Плотность газа;
- 5 Подстановочное значение для нижней границы датчика давления;
- 6 Подстановочное значение для верхней границы датчика давления;
- 7 Нижняя граница датчика давления;
- 8 Верхняя граница датчика давления;
- 9 Подстановочное значение для температуры газа;
- 10 Максимальный рабочий расход счетчика;
- 11 Минимальный рабочий расход счетчика;
- 12 Подстановочное значение минимального расхода счетчика;
- 13 Подстановочное значение максимального расхода счетчика;
- 14 Вид подстановочного значения по расходу;
- 15 Цена импульса счетчика газа;
- 16 Корректировка датчика давления;
- 17 Корректировка датчика температуры газа;
- 18 Корректировка датчика перепада давления;
- 19 Период измерений;
- 20 Атмосферное давление;
- 21 Рабочий объем газа;
- 22 Тип сторожевого геркона

Для чтения любого архива сначала необходимо записать по адресу 303 DEC (0x012F HEX) порядковый номер архива. Если работа происходит с одним архивом, то данную операцию достаточно сделать один раз.

Порядковый номер архива:

- 1 Архив данных за час;
- 2 Архив данных за сутки;
- 3 Архив данных за месяц;
- 4 Архив нештатных ситуаций;
- 5 Архив изменений.

После записи порядкового номера архива, необходимо записать порядковый номер строки архива, которую нужно прочитать. Порядковый номер записи 1 соответствует последней записи в данном архиве на данный момент. Соответственно порядковый номер записи 2 соответствует предпоследней записи в архиве на данный момент и т.д. порядковый номер записи архива находится по адресу 305 DEC (0x0131 HEX). После чего корректор считает с ПЗУ архивную запись с указанным порядковым номером и переместит её по адресу начиная с 321 DEC (0x0141 HEX). Следующим шагом нужно прочитать данную запись, начиная с адреса 321 DEC (0x0141 HEX) командой чтения регистров. Длина в байтах данной записи будет зависеть от типа запрашиваемого архива. При этом необходимо помнить, что в команде чтения указывается количество регистров, а размер каждого регистра равен 2 байтам.

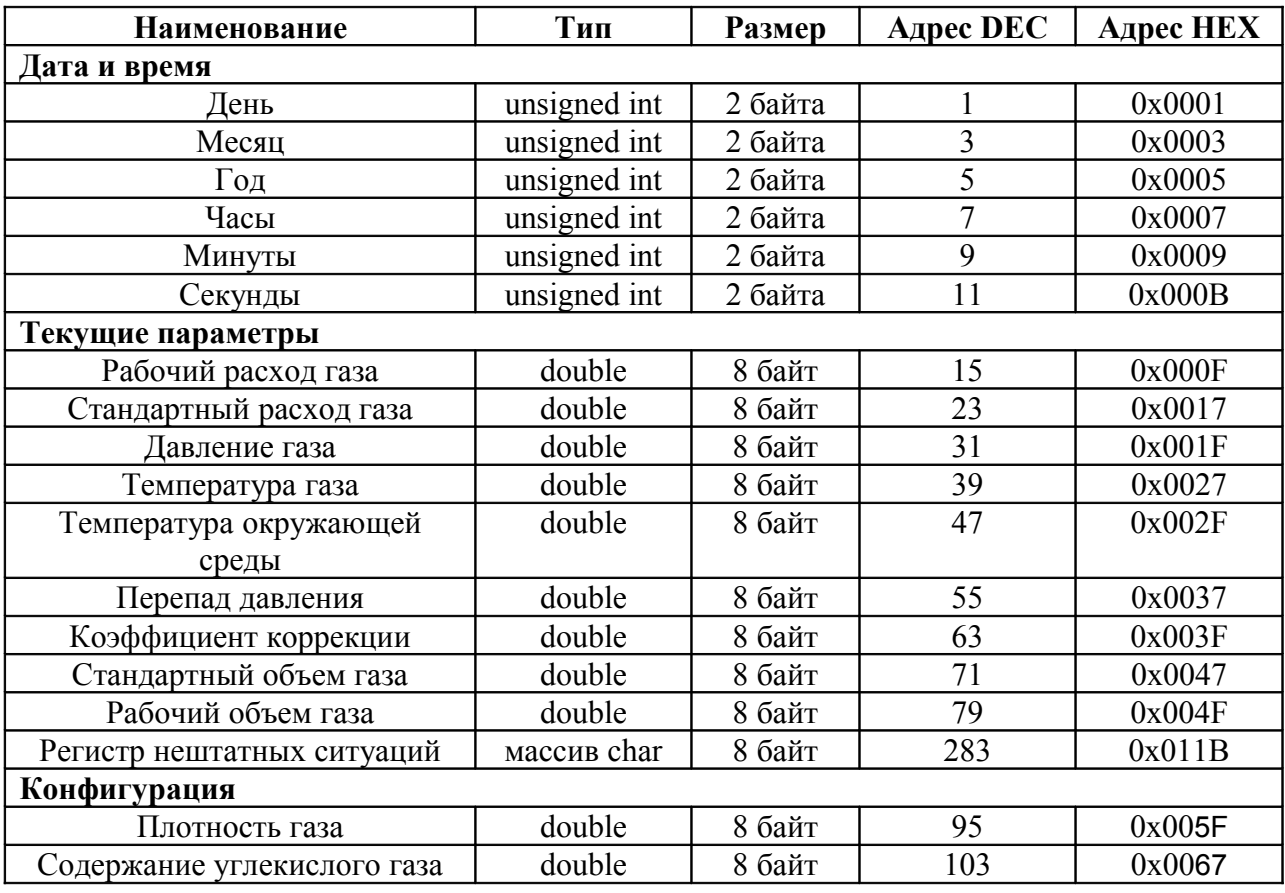

## **3. Таблица регистров.**

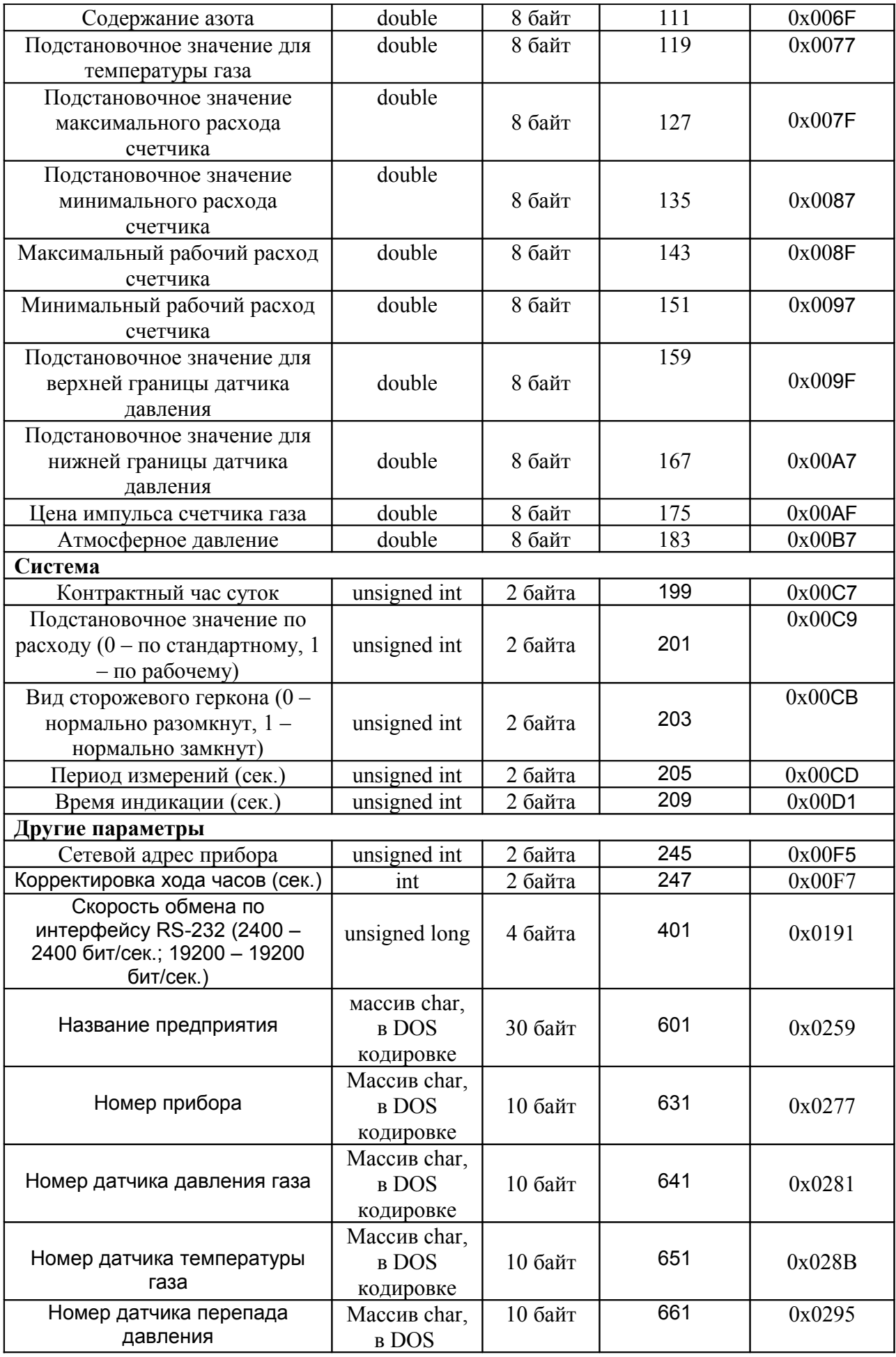

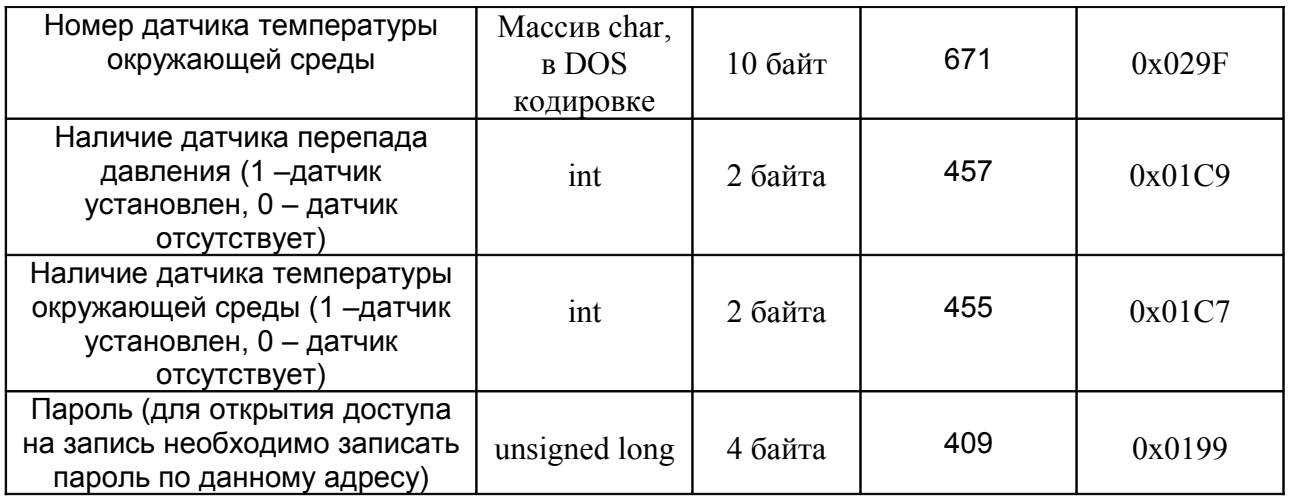